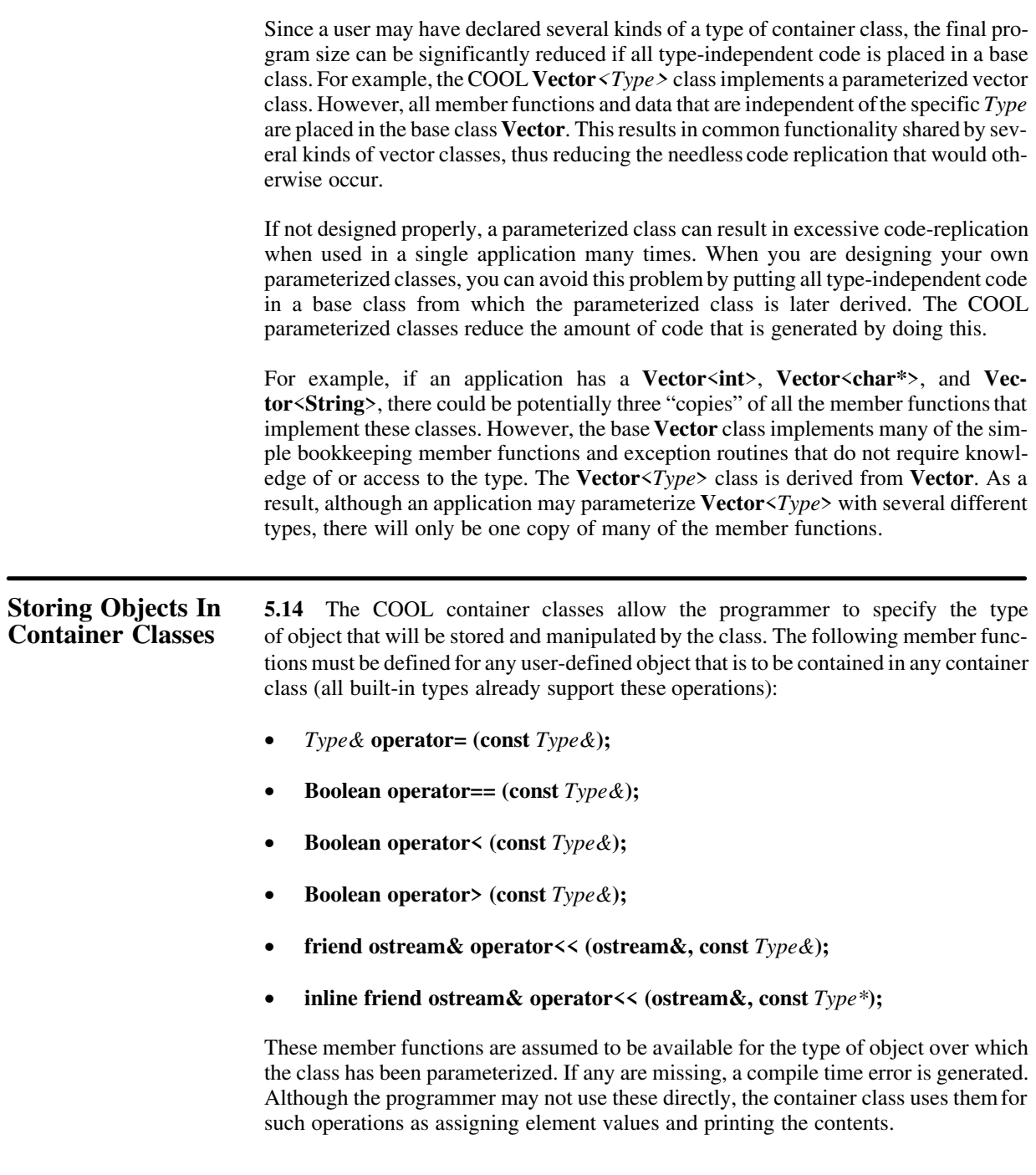

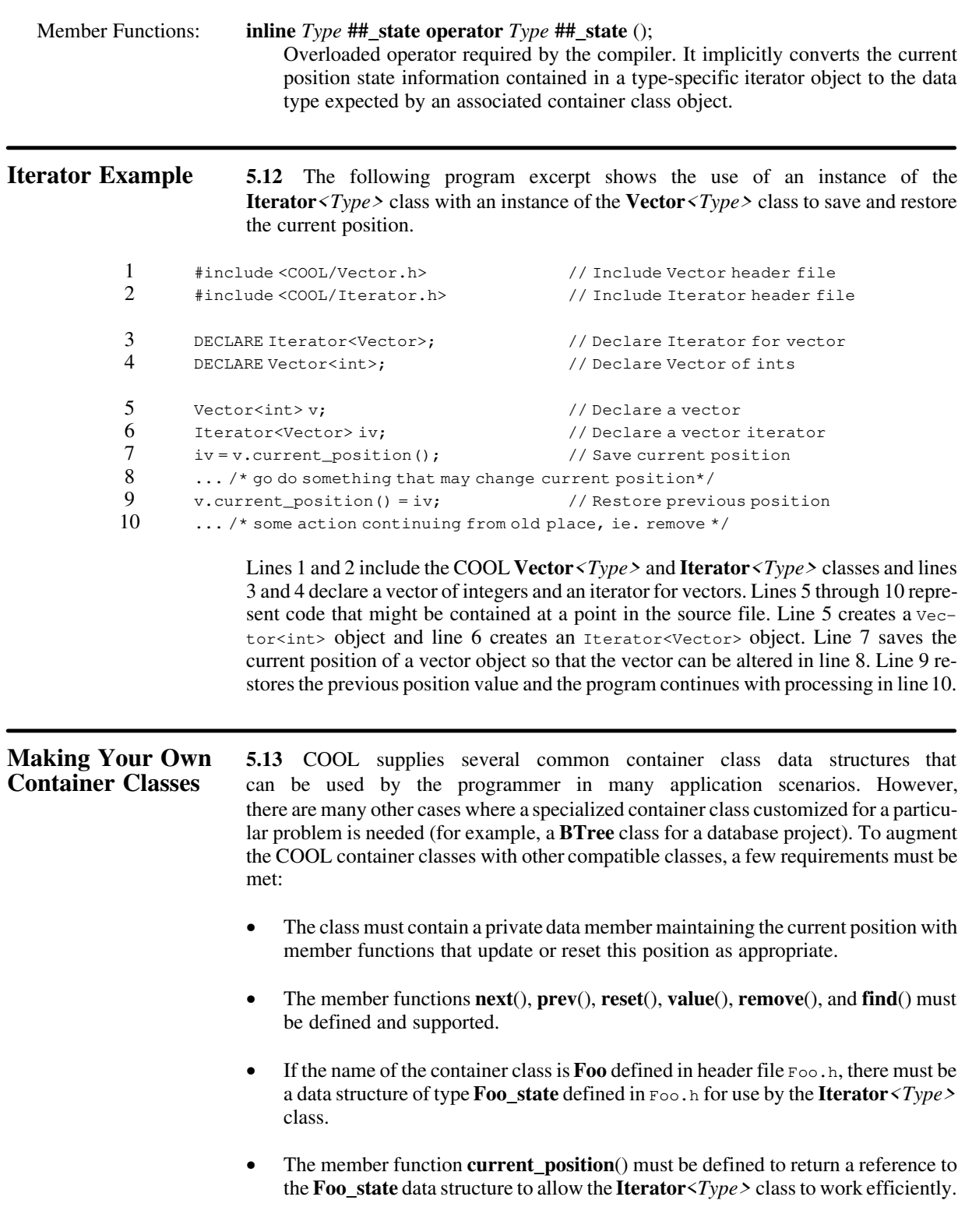

## **Iterator Class** 5.11 In addition to the built-in iterator previously described, you can also have multi-

ple iterators over the same class by using the **Iterator***<Type>* class. This is useful when you move through the elements of a container class, come to a point where you need to save the current position, and process elements at another location. After a period of time, you return to the previous stopping point and continue where you left off.

The **Iterator**<*Type*> class provides an independent mechanism for maintaining the state associated with the current position of an instance of a container class. Multiple iterators over the same instance of a class can be supported. Each container class supporting the current position notion has a data structure representing the state. This may be as simple as a type **long**, or more involved, such as with a union of bit fields or another class instance. In addition, each container class has a **current\_position** member function to get or set the current position. This member function facilitates storage and retrieval of the current position.

The container-specific data structure used to hold the current position state in all COOL container classes is, by convention, named *class*\_**state**, where *class* is the name of the container class header file. Thus, a user including Vector.h declares an **Iterator**<**Vector**> class, and the internal data structure that is created automatically and maintains the state is of type **Vector\_state**. In this manner, the **Iterator**<*Type*> class parameterizes over the container class name (that is, **Bit\_Set**, **Vector**, and so on). This class allocates a data member of the appropriate type by concatenating the *Type* name with the string "**\_state**". The user need not know about internal implementation details.

Each container class has the **current\_position** public member function that returns a reference to the iterator state data structure. The member functions supporting current position functionality always work on the current position as maintained in the private data section of the container class instance. A programmer can, at any point, change the current position state information by using this member function to get and/or set the current position of the container class.

Each state data structure implemented in every container class must support the assignment of **INVALID** (defined in  $\text{cool/misc.h}$ ). A state with this value will result in an **Error** exception if used by one of the current position member functions. Alternately, the user can specialize the **Iterator***<Type>* class to behave differently for a specific class. This alternate mechanism is used by the COOL **List***<Type>* class in the file COOL/Iterator.h.

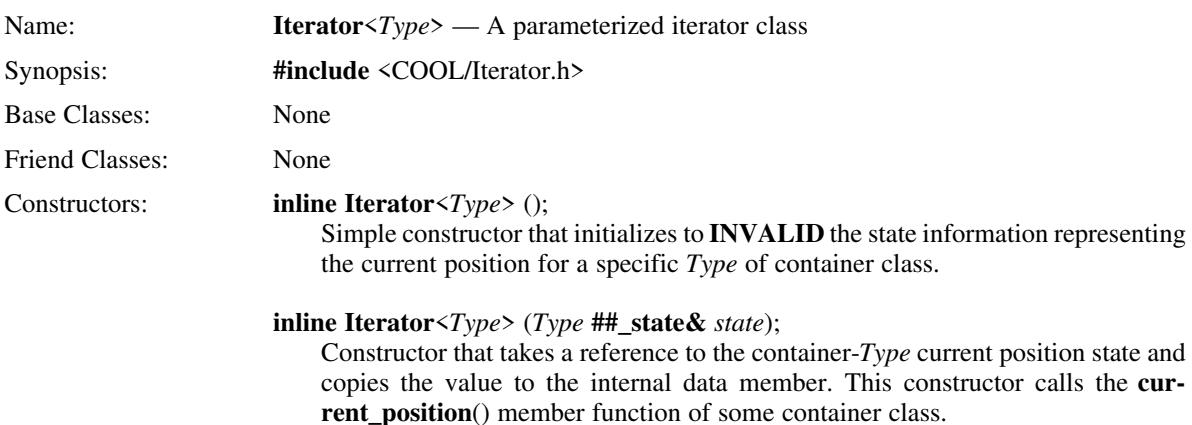

In many cases, you may need to create a specialized container class that is customized for a particular problem (for example, a BTree class for a database project). Paragraph 5.12, Making Your Own Container Classes, will discuss the requirements for such a case. However, first read the documentation for current position and iterators in the following paragraphs.

### **Container Example 5.10** Each of the COOL parameterized container classes supports the notion **(Current Position)** of a built-in iterator maintaining a current position in the container. When a container object is created, the current position is invalidated. Various member functions change the contents or order of elements in a container object, and update the current position marker as necessary (including invalidating it if appropriate). This might occur, for example, if the elements of a container object are sorted according to some new predicate, thus removing any significance to the current position setting. In addition to this automatic tracking of the current position, the following member functions are common to all container classes and can be used in a generic manner re-

functions to move through and manipulate the collection of objects in the container:

*Member Functions Description*

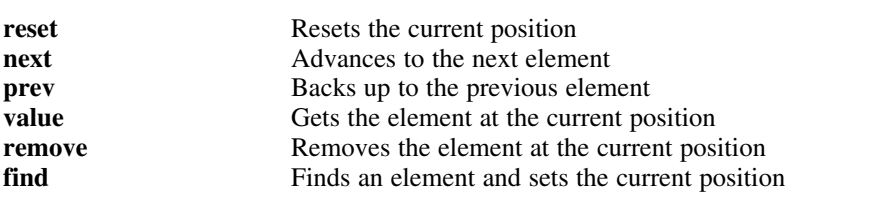

gardless of the specific container class. The programmer uses the following member

These member functions work efficiently for each container class. In most cases, an inline is all that is needed. Other classes have more efficient versions of a specific member function (such as, **next**/**prev** in **Vector**, or **find** in **Hash\_Table**), but all have the same semantic meaning. These simple member functions combine to make powerful, general purpose functions and macros.

For example, you might define a function that takes a pointer to a generic object that is a type of container class (see the section titled Polymorphic Management later in this manual for more information on polymorphic functionality). The function iterates through the elements in the container by using the current position member functions without needing to know whether the object is a vector, a list, or a queue, and so forth. A complete and useful example of this feature is provided in the section titled Macros later in this manual.

**Container Classes 5.9** A container class is a specialization of parameterized classes which contains objects of a particular type. For example, the **Vector**, **List**, and **Hash\_Table** classes are container classes because they *contain* a set of programmer-defined data types. On the other hand, the **Range** and **Iterator** classes are parameterized classes, but not container classes, because you do not put objects into them. As container classes are so commonplace in many applications and programs, the COOL parameterized container classes provide a mechanism to maintain one source base for several versions of very useful data structures. The following container classes are currently available in COOL:

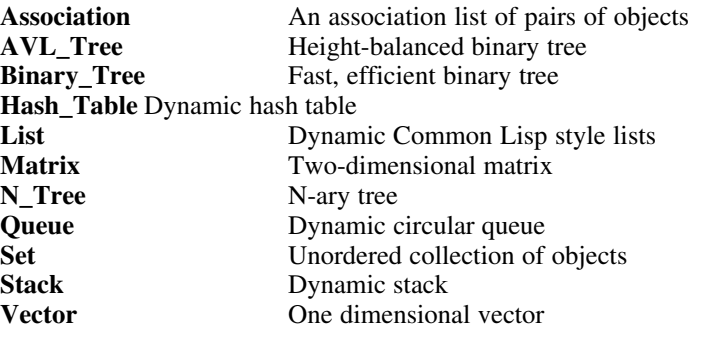

One of the convenient aspects of the container classes is ease from the programmer's point of view. A container class that is parameterized over an object does not require the user to manage memory. However, if the class is parameterized over a pointer to an object, the programmer must allocate and deallocate all storage for the objects.

Generally, there is no performance gain from parameterizing over a pointer to an object rather than the object itself because all COOL container classes use C++ references. In fact, doing so may be less efficient than parameterizing over the object itself. Constructors and destructors for the objects pointed to may be called every time you change, add, or remove an element in the container. If, on the other hand, you parameterize over the object itself, the constructor is called only once when the container class is created. Updates and changes are performed via the assignment and/or X(X&) constructor. A valid reason for choosing a pointer is when the size of each object might be different and/or unknown at compile-time.

### Example:

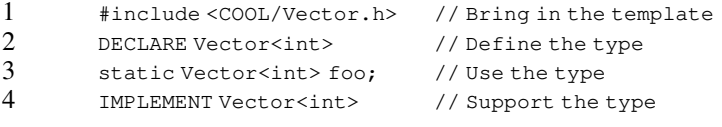

In this example, line 1 includes the parameterized COOL container class **Vector***<Type>*. Line 2 declares an instance of this class to contain integers. Any valid C++ statement containing a data type can now be used with this type. Line 3 shows a use of this new type to define a static variable. Line 4 must appear only once in all the source files in an application. Line 4 generates the type-specific code that implements the member functions of class vector<int>. At this time, any member function can now be called for an object of this type.

**CCC Example 5.8** Suppose you have an application where you require a **Vector**<*Type*> class template parameterized over the built1-in **int** type. You could use **DECLARE** and **IMPLEMENT** and get all of **Vector**<*Type*>'s member functions expanded and linked into your application. Typically, however, you are going to use only a small percentage of the member functions of the class. The remaining unused member functions get linked in as overhead into the executable image, increasing program size and memory requirements. Consider the following program example

```
1 #include <COOL/Vector.h> // Include parameterized class<br>2 DECLARE Vector<int>: // Declare vector of integers
         DECLARE Vector<int>; \sqrt{} // Declare vector of integers
3 int main (void) {
4 Vector<int> v1;<br>
5 for (i = 0; i < 10; i + +) // Copy 10 elements into
5 for (i = 0; i < 10; i++) // Copy 10 elements into vector<br>6 v1.push (i); // Add value to vector
\begin{array}{lll} 6 & \text{v1.push (i);} & \text{/}/ \text{Add value to vector} \\ 7 & \text{cout} < \text{v1;} & \text{/}/ \text{Print the vector} \end{array}cout << v1; \sqrt{2} // Print the vector
8 }
```
Line 1 includes the **Vector**<*Type*> class header file. Line 2 declares the type so that the compiler knows about vectors of integers. Lines 3 through 8 implement a trivial program that adds 10 elements to the vector object and outputs the results. This program makes use of a constructor, the **push** member function, and the overload **operator<<**. If compiled and linked in the normal manner, all the other **Vector**<*Type*> member functions would also be linked into the application, even though they aren't used.

To resolve this problem, the following line can be used in your application make file (as in done for this example in ~COOL/examples/Makefile):

\$(CCC) \$(CCFLAGS) \$(INCLUDE) \$(MY\_LIB) COOL/Vector.h –oVecInt –X"Vector<int>"

This command line executes **CCC** with the usual options and include directory search path. In addition, an application-specific library archive file MY\_LIB is designated to hold the fractured template object files. The Vector.h header file is given as the source file. The -ovecInt option causes CCC to generate object files named vecInt0, VecInt1, VecInt2, etc. Finally, the –X"Vector<int>" option indicates that **CCC** should generate code to support a vector of integers. The resulting object files (one for each member function) from the fractured template are stored in the library archive.

**NOTE:** As with any intermediate compilation step, the  $-c$  option must be specified as part of CCFLAGS, since it is passed onto the compiler indicating that it should not continue with the link phase.

To insure that the linker searches in the correct library archive for the fractured template object files, add the application-specific library archive to the final link step (as is done for this example in ~COOL/examples/Makefile):

CCC –o \$(PROGRAM) \$(OBJECTS) –L\$(LIB\_DIR) –l\$(MY\_LIB) –lCOOL

This command line creates a final executable image named  $\varsigma$  (PROGRAM) from all object files specified by  $\zeta$  (OBJECTS) using the libraries  $\zeta$  (MY\_LIB) and libCOOL.a to resolve any external references.

The user specifies one or more template files, a library archive name, and a specific expansion type as command line arguments. Other arguments for the C++ compiler, system linker, and so forth, are passed on unchanged to the various components of the compilation process. A single invocation of **CCC** processes either a template or proceeds with the compilation of a regular C++ source file, but not both.

Several of the primary COOL classes use **CCC** to fracture an instance of one or more parameterized classes. For example, the **Symbol** and **Package** classes (discussed in section 11, Symbols and Packages) use only a few of the member functions of the **Vector**<*Type*> and **Hash\_Table**<Type> classes to implement the runtime type checking (discussed in section 12, Polymorphic Management). See the file  $\sim$  COOL/Package/ Makefile for more information.

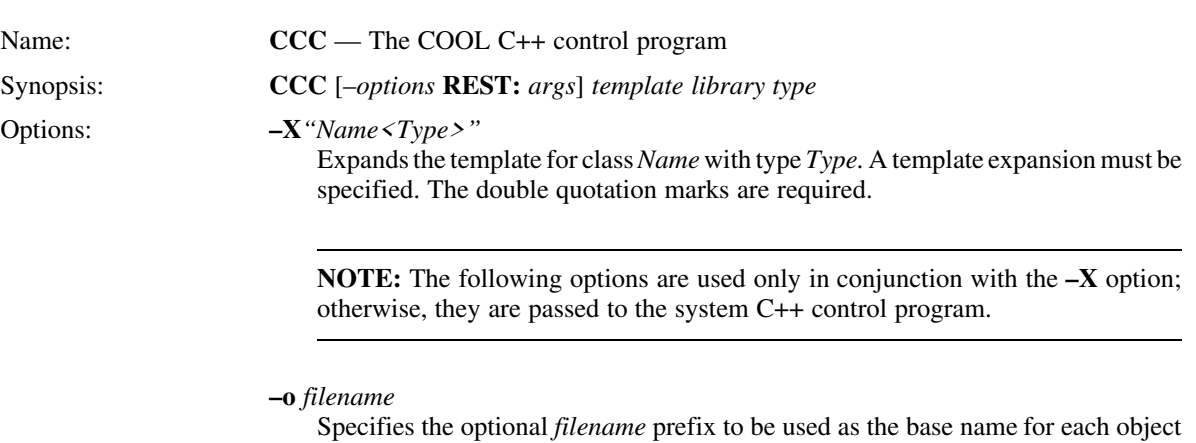

module. The default filename is the name of the class with an index appended to it (for example, Vector5.o and Vector6.o). The *filename* must be unique inside the library archive.

#### **–l** *library*

Places all resulting object files in the specified application *library* archive. A *library* archive must be specified.

#### **–C**

Keeps the fractured source files implementing each member function. This is useful as a debugging aid when a template does not expand correctly due to some user syntax error.

### **–I** *pathname*

Searches the pathname for the specified header (template) source files.

To use this parameterized template, an application programmer includes the parameterized vector header file and adds a **DECLARE** statement in every source file that needs to know about the **Vector***<Type>* class. In addition, an **IMPLEMENT** statement must be added to only one source file. The following lines could be added to an application program source file to use this parameterized vector class for type double:

```
1 #include <Vector.h> // Include parameterized class
2 DECLARE Vector<double>; // Declare vector of double
3 IMPLEMENT Vector<double>; // Implement vector of double
4 void print (Vector<double>& v) { // Function to print elements<br>5 for (i = 0; i < v.count (); i++) // For each element in vector
5 for (i = 0; i < v.count(); i++) // For each element in vector<br>6 cout << v[i] << "\n"; // Print the value
          cout \langle \langle v[i] \rangle \langle \langle m \rangle; // Print the value
7 }
```
This simple function takes a single argument of a reference to a parameterized vector of doubles object. It uses the count() member function inherited from the base class **Vector** to iterate through the elements of the object and print the value. An alternate procedure for iterating through the elements of a parameterized container class is discussed in paragraph 5.9.

**NOTE:** When **IMPLEMENT** is used in this manner, all the member functions of the parameterized template are linked into the final executable image, even if they are never referenced or used. To avoid this problem, use the CCC program as discussed below.

### **COOL C++ Control 5.7** Parameterized classes are compiled and manipulated by the COOL C++ **Program** Control program (CCC) which provides all functions of the original CC program and also supports the COOL preprocessor and COOL macro language. **CCC** controls and invokes the various components of the compilation process. In particular, it looks for command line arguments specific to the parameterized template process and processes them accordingly. Other options and arguments are passed onto the system C++ compiler control program.

When **IMPLEMENT** is used to expand a parameterized template, all the member functions are placed in one source file. With the simple linkers available on many operating systems today, a program links these member functions into the application executable image, even if only one or two are actually used. The **CCC** program takes each **template** specifying a member function, compiles it into a separate object module, and adds it to an application-specific object library. As a result, only those member functions actually used by the application get linked into the final program.

**CCC** takes the in-memory expanded code that implements a parameterized template and fractures it along template boundaries. Each member function for a class is in its own template. Each member function compiles into a separate object module named (by default) the name of the source file with a number appended that is incremented automatically for each member function. These separate object files are then added to an application library. At link time, the system linker uses the symbols in this archive to resolve external references. Since each member function is in its own object file in the library archive, only those member functions used in the application are linked into the final executable image.

```
13 #include <Base_Vector.h> // Type-independent base class
14 #include <COOL/misc.h> // COOL definitions<br>15 template<class Type> class Vector<Type> : public Vector {
        template<class Type> class Vector<Type>: public Vector {
\begin{matrix} 16 \\ 17 \end{matrix} private:
          Type* v; \frac{1}{2} // Vector of pointer to Type
18 public:
19 Vector<Type> (); // Empty constructor<br>20 Vector<Type> (int); // Constructor with s
          Vector<Type> (int); // Constructor with size
21 Vector<Type> (Vector<Type>&); // Constructor with reference<br>22 vector<Type> (): // Destructor
          ~Vector<Type> (); // Destructor
23 inline Type& operator [](int n); // Operator [] overload for Type<br>24 Type& element (int n); // Return element of type Type
24 Type& element (int n); // Return element of type Type<br>25 ... // Other member functions ...
          25 ... // Other member functions ...
26 };
27 template<class Type> // Overload operator []
28 inline Type& Vector<Type>::operator[] (int n) {<br>29 return this->v[n];
          return this->v[n];
30 \rightarrow31 template <class Type> // Constructor with size
32 Vector<Type>::Vector<Type> (int n) {
33 this–>v = new Type[n];<br>34 this–>size = n;
          this->size = n;
35 this->num_elements = 0;
36 }
37 ... 2012 ... 2013 ... 7/ Other member functions ...
```
Lines 1 through 8 declare a class **Vector** representing the generic functionality of the parameterized vector class. Data members such as object size and element count are in the base class. Lines 9 through 11 implement one of the inline member functions of this base class. Type-independent member functions like count () are provided in the public interface. Other member functions of this base class can be defined. The class declaration and the inline member functions (lines 1 through 11) are written to a file Base\_Vector.h and the non-inline member functions (line 12) located in the file Base\_Vector.C.

Line 13 includes the base **Vector** class and line 14 includes the COOL declarations and definitions necessary for the use of parameterized templates. Line 15 is a template for the class **Vector***<Type>* that inherits the type-independent **Vector** base class. Lines 16 through 26 declare part of the interface for the class. A more complete class would have many other member functions and include support for the current position functionality discussed later. Lines 27 through 30 use a template for an inline member function, and lines 31 through 36 use another template for a constructor for the class. Unlike a nonparameterized class, the class declaration, the inline member functions, and the non-inline member functions are all located in the same file Vector.h.

This abbreviated example is exactly how the code is organized for the COOL **Vector**<*Type*> class. Lines 1 through 11 are located in the file ~COOL/Vector/Base\_Vector.h and specify type-independent features. Line 12 (that is, the member functions of the base class) is found in ~COOL/Vector/Base\_Vector.C and contains member function implementation code for the base vector class. Finally, lines 13 through 37 are located in ~COOL/Vector/Vector.h and specify the parameterized vector class.

```
DECLARE and 5.5 Declaration and implementation statements are flexible and can be
IMPLEMENT nested in a variety of operations, such as declaring a list of vectors of integers.
Example In addition, an argument passed as a type name at one level can itself be used as an
                            argument to be passed at a lower level. This is done in the COOL Associa-
                           tion<Ktype,Vtype> class in conjunction with the fourth variation of template dis-
                           cussed earlier. An abbreviated header file for this class contains the following
                           statements:
             1 template <class Ktype, class Vtype> Association {<br>2 DECLARE Pair<Ktype, Vtype>: //Declar
             2 DECLARE Pair<Ktype, Vtype>; // Declare pair object type<br>3 DECLARE Vector<Pair<Ktype, Vtype>>; // Declare vector of pairs
                        DECLARE Vector<Pair<Ktype,Vtype>>; //Declare vector of pairs
             4 \rightarrow5 template <class Ktype, class Vtype>
             6 class Association: public Vector <Pair<Ktype, Vtype>> {<br>
7 /* Association class interface specification */
             7 /* Association class interface specification */ 8 \longrightarrow 8 };
             9 template <class Ktype, class Vtype> Association {<br>10 TMPLEMENT Pair<Ktype.Vtype>:
                        10 IMPLEMENT Pair<Ktype,Vtype>;
             11 IMPLEMENT Vector<Pair<Ktype, Vtype>>;
             12 \rightarrowLines 1 through 4 are placed before the Association<Ktype,Vtype> class definition,
                           thus becoming linked with the declarative part of the template for the class. Lines 5
                           through 8 contain the actual class definition. Lines 9 through 12 are placed after the
                           class definition, thus becoming linked with the implementation part of the template for
                           the class. By using template in this manner, the DECLARE for the Associa-
                           tion<Ktype, Vtype> class also invokes DECLARE for the correct types for the
                           Pair<Ktype,Vtype> and Vector<Pair<Ktype,Vtype>> classes. Likewise, IMPLE-
                           MENT for the Association class invokes IMPLEMENT for the Pair<Ktype,Vtype>
                           and Vector<Pair<Ktype,Vtype>> classes.
Template Example 5.6 Suppose a class programmer wants to implement a generic vector class with a
                           simple, consistent interface for the application programmer, regardless of what object is
                           to be stored in the vector. In addition, he wants to avoid replication of code for each
                            specific type. He creates a parameterized vector template derived from a type-inde-
                           pendent base class, as in the following abbreviated example:
              1 class Vector { // Vector class
              2 private:
              3 int num_elements; // Element count
              4 int size; // Size of vector object
              5 public:
             6 inline int count (); \frac{1}{2} // Number of elements
             7 \ldots // Other member functions ...
             8 }:
              9 inline int Vector::count (int n) {
             10 return this->num_elements; // Return element count
             11 \rightarrow12 ... \frac{1}{2} ... \frac{1}{2} ... \frac{1}{2} ... \frac{1}{2} ... \frac{1}{2} ... \frac{1}{2} ... \frac{1}{2} ... \frac{1}{2} ... \frac{1}{2} ... \frac{1}{2} ... \frac{1}{2} ... \frac{1}{2} ... \frac{1}{2} ... \frac{1}{2} ... \frac{1}{2} ... \frac{1
```
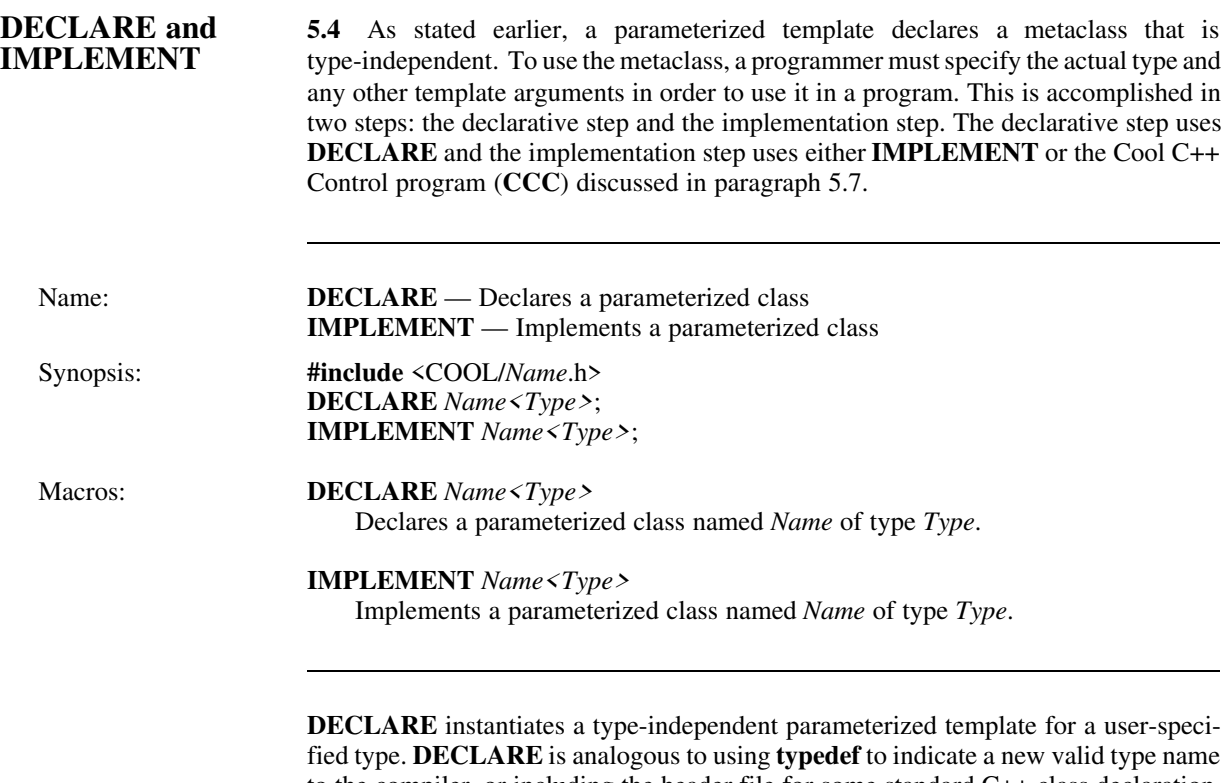

to the compiler, or including the header file for some standard C++ class declaration. **DECLARE** must be used in every file that includes or makes use of a parameterized template. Alternately, the **DECLARE** statement can be placed in a common header file that is included as necessary. **DECLARE** must be followed by a valid parameterized template name and a type name. Typically, this is done by including a header file with common information and definitions.

**IMPLEMENT** defines the member functions of a parameterized template for a specific type. **IMPLEMENT** is analogous to the  $C++$  file that contains the source code implementing the member functions of a class. **IMPLEMENT** must be used only once in an application for a specific instantiation of a parameterized template; otherwise, you will receive errors from the linker about symbols being defined more than once. **IM-PLEMENT** must be followed by a parameterized template name and a type name.Typically, **IMPLEMENT** is done in one of the C++ source files making up part of the application. The name and arguments must match those previously declared with **DECLARE**.

**NOTE:** When you use **IMPLEMENT**, all the member functions for a particular parameterized template are implemented in one source file. With the simple linkers available on many operating systems today, an application will get all of these member functions linked into the executable image even if only one or two are used. CCC provides a mechanism by which only member functions actually used in the application get linked into the final program. See paragraph 5.6, COOL C++ Control program, for further information.

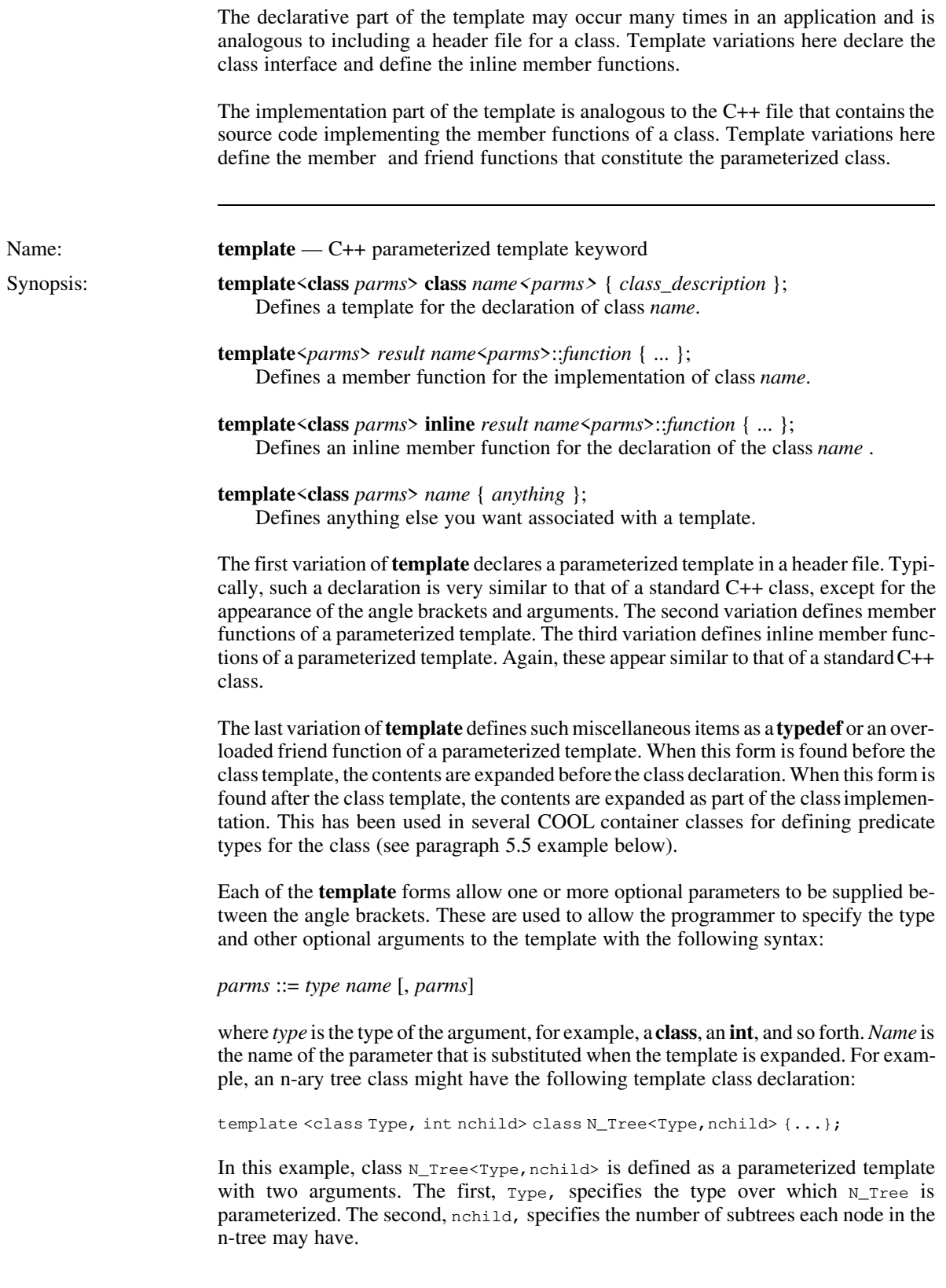

**Parameterized** 5.3 A parameterized template is the mechanism that allows a programmer to **Templates** define a metaclass representing a type-independent class. The class programmer uses define a metaclass representing a type–independent class. The class programmer uses this facility to implement a class without knowing the specific type of data the user might want to use.For example, a **Vector** class can be written by using parameterized templates so that the user of the class can create vectors of integers, vectors of doubles, and so on. This scheme allows the class programmer to maintain one source code base for multiple implementations of the class.

> Regardless of the type of object a parameterized template is to manipulate,the structure and organization of the template and the implementation of the member functions are the same for every version of the class. For example, a programmer providing a **Vector** class knows that there will be several member functions such as insert, remove, print, sort, and so on that apply to every version of the class. Byparameterizing the arguments and return values from the various member functions, the programmer provides only one implementation of the **Vector** template. The user of the class then specifies the type of vector at compile-time. The following parameterized templates are currently available in COOL:

*Templates Description*

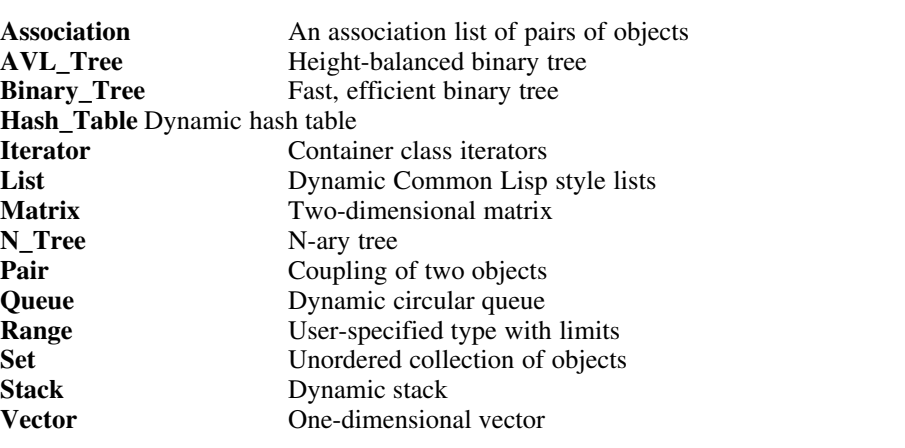

The syntax of the COOL parameterized templates grammar is as specified by Bjarne Stroustrup in his paper "Parameterized Types for C++" in the 1988 USENIX C++ Conference Proceedings. COOL fully implements the specified syntax so there will be minimal source code conversion necessary when this feature is finally implemented in the C++ language.

The **template** keyword provides a means of defining parameterized templates. COOL provides four variations of **template** for controlling the operation and generation of different parts of a class. Templates are expanded in two parts and each of the four variations is used in one of the two parts:

- The *declarative* part, which is needed by every program file that uses the parameterized class
- The *implementation* part, which needs to be compiled once for the class in any application that uses it

# **PARAMETERIZED TEMPLATES**

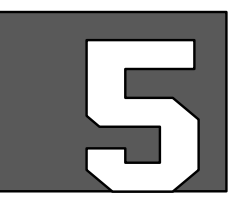

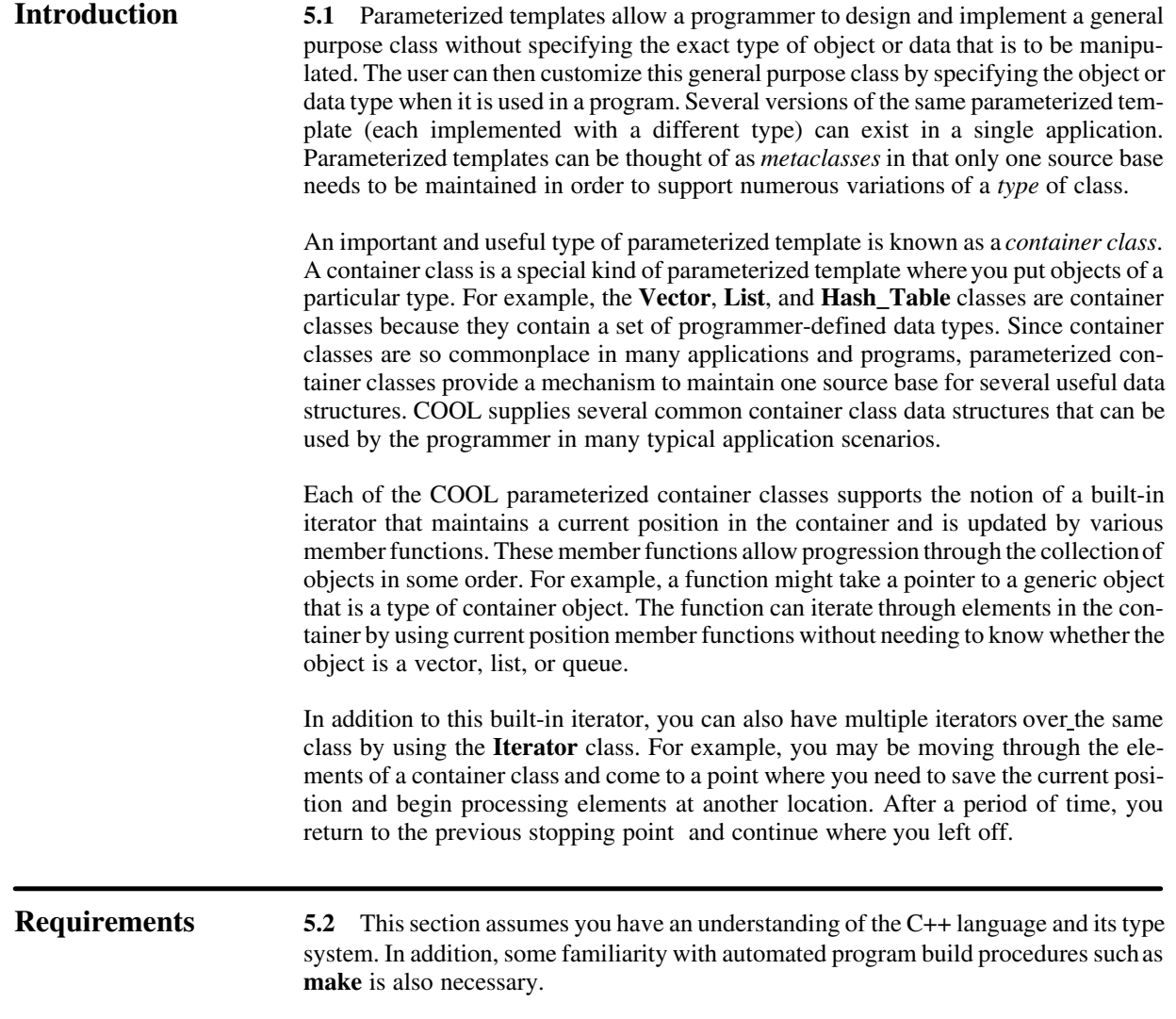

**Printed on: Wed Apr 18 07:05:31 1990** 

**Last saved on: Tue Apr 17 13:56:04 1990** 

**Document: s5** 

**For: skc** 

pl2ps 3.2.1 Copyright 1987 Interleaf, Inc.